## SERVIÇOS EXECUTADOS POR PESSOA FÍSICA - ORIENTAÇÕES

PARA CÁLCULO DA RETENÇÃO DO INSS E IR.<br>1 - Para obter orientação de como contratar serviço de pessoa física, deve se consultar a página da DIRAD: http://intranet.dirad.fiocruz.br → Normas e Procedimentos - Item: Serviços Executados por Pessoa Física.<br>2 – Para a contratação do contribuinte individual (RPA e Hora-Aula) é

obrigatório o número de inscrição no INSS, PIS/PASEP e SUS (Art 19 paragrafo 1º IN MPS/SRP 3/2005). Caso o contribuinte individual não comprove sua inscrição no INSS/PIS/PASEP na data da contratação, fica a empresa obrigada a efetuar a inscrição no INSS, podendo ser efetuada via internet no site www.previdenciasocial.gov.br, pelo PREVFONE: 0800 780191, nas Unidades da Previdência Social , nas Agencias da Previdência Social ou Unidades Móveis(Art 23 IN MPS/SRP 3/2005). 3 – Quando o total das remunerações recebidas no mês atingir o limite

máximo do salário de contribuição, o contribuinte individual deverá informar o fato à empresa na qual sua remuneração atingir o limite máximo e às que se sucederem, mediante apresentação do comprovante de pagamento da empresa anterior ou de declaração emitida por ele, sob as penas da lei, consignando o valor sobre o qual já sofreu desconto naquele mês ou identificando a empresa que efetuará o desconto sob o valor máximo do salário-de-contribuição (IN MPS/SRF/03/2005 Art. 81).

4 – O comprovante de pagamento citado no item 3, previsto na IN

- SRF/03/2005 Art 60 inciso V, Art 81, parágrafo 1° do Art 78, deverá conter.<br>
 Cadastro Nacional de Pessoa Jurídica (CNPJ) e a Razão Social<br>
 Mês de competência<br>
 Valor da remuneração paga<br>
 Valor do desconto feito a ti
	-
	-
	-
	-
	- PIS/PASEP.
	- . Identificação completa da Empresa

5 – A declaração por ele emitida sob as penas da lei citada no item 3, devera conter:

- 
- Identificação do contribuinte individual Nome e CPF Valor sobre o qual já sofreu desconto, naquele mês. Valor do desconto Assinatura do mesmo e data
- 
- 
- Poderá identificar a empresa que efetuara, naquela competência, desconto sobre o valor Maximo do saláriocontribuição.

6 – Do servidor público Federal, Municipal e Municipal , não poderá compensar o valor descontado no contra-cheque, tendo em vista servidores titulares de cargos efetivos serem filiados aos regimes próprios de previdência, instituídos e organizados pelos respectivos entes federativos. Os preceitos legais que regem esses regimes possuem fundamento na art. 40 da Constituição

Federal e são diferentes daquelas aplicadas no regime Geral.<br>
Alguns exemplos da composição de recibos até completar o teto,<br>
atualmente de R\$ 2.801,56 (PORTARIA N° 119, DE 18 de ABRIL DE 2006 – DOU DE 19/04/2006). Exemplo: 1

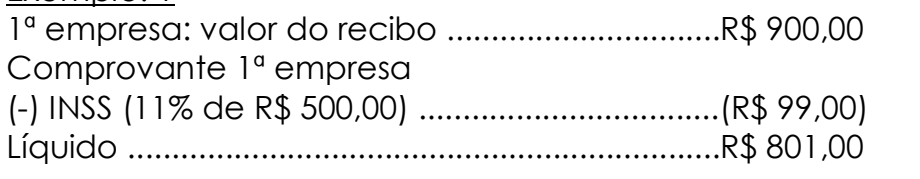

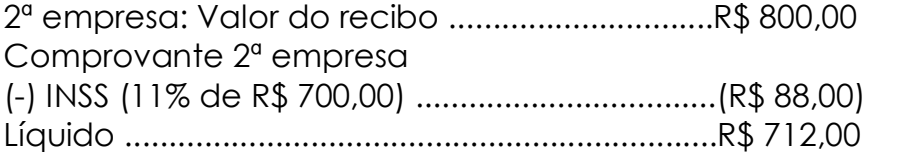

3ª empresa: Valor do recibo ..............................R\$ 1.500,00

Esta empresa não poderá efetuar o desconto sobre os R\$ 1.500,00, pois caso o faça estará descontando acima do limite permitido (de R\$ 2.801,56).<br>Portanto ela deverá descontar apenas a diferenca sobre o que falta para

chegar ao teto. Veja no quadro abaixo a composição dos recibos até o momento:

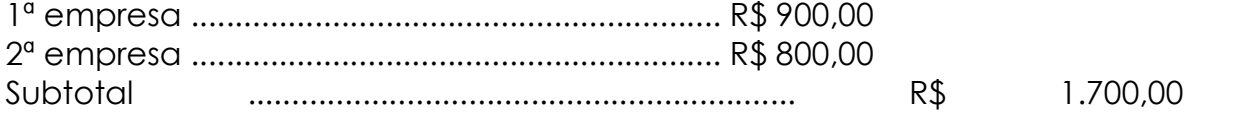

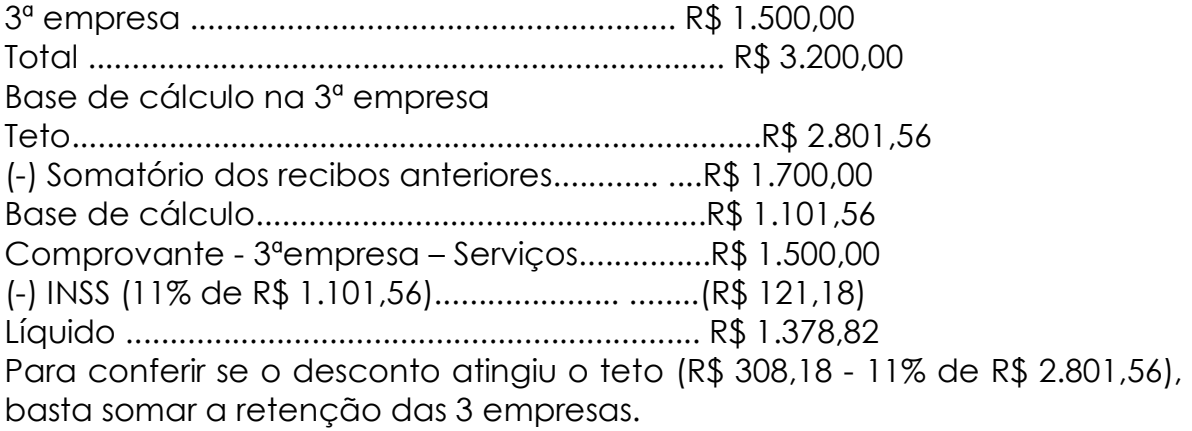

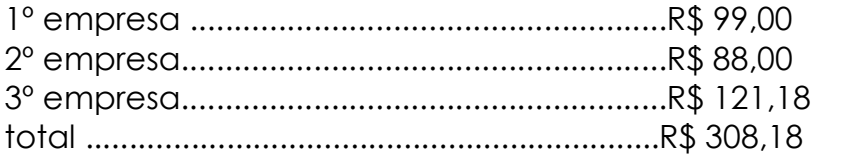

Neste caso a 3ª empresa informará na GFIP a existência de múltiplas fontes pagadoras no campo Ocorrência (códigos 05,06,07 ou 08, conforme o caso), e apenas a diferença de contribuição no campo Valor Descontado do Segurado, podendo ser, inclusive, R\$ 0,00, caso o teto de contribuição já tenha sido atingido nas demais empresas. Exemplo: 2

Suponhamos que contribuinte individual receba de remuneração de R\$ 1.000,00 mensal em qualquer empresa e preste serviço de autônomo para a FIOCRUZ, no valor de R\$ 2.100,00. Empresa: R\$ 1.000,00 (desconto de 11% ) = R\$ 110,00

FIOCRUZ: R\$2.100,00(desconto de valor máximo) = R\$ 308,18

diferença descontada do contribuinte individual pela FIOCRUZ.

R\$ 308,18 – 110,00 = R\$ 198,18

Exemplo: 3

 $\frac{1}{2}$ 

O contribuinte individual prestou serviço no mês de junho de 2006 ao IBGE, recebendo pelo serviço R\$ 1.500,00. Também prestou serviço à FIOCRUZ em junho de 2006, no valor de R\$ 1.000,00.

Neste caso a FIOCRUZ reterá os 11% em sua totalidade, sem deduzir o valor pago pelo IBGE (1.500 x 11%= R\$165,00), tendo em vista que não foi atingido o valor máximo do salário de contribuição (R\$2.801,56 x 11%= R\$ 308,18).

 $\overline{\phantom{a}}$  , and the contribution of the contribution of the contribution of the contribution of the contribution of the contribution of the contribution of the contribution of the contribution of the contribution of the

## IMPOSTO DE RENDA RETIDO NA FONTE<br>MP NRO. 280, DE 15 DE FEVEREIRO DE 2006 PUBLICADA NO D.O.U. 16/2/2006

Um dos tributos que incidem sobre seu salário mensal é o imposto de renda retido na fonte. Ele é calculado conforme a tabela abaixo:

Base de Cálculo-(R\$) Alíquota (%) Parcela a Deduzir do Imposto

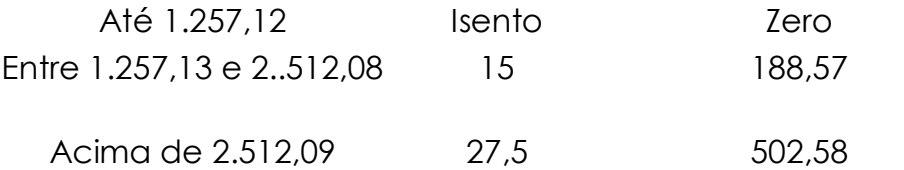

No caso dos salários, a base de cálculo é a remuneração mensal menos:

- a) O valor da contribuição ao INSS; e
- b) R\$ 126,36 por dependente legal

c) Mensagem SIAFI 2003/271823 de 09/05/2003 – "O Manual de Imposto de Renda retido na fonte (MAFON) das pessoas físicas, estabelece que para efeito de determinação da base de cálculo sujeito à incidência do imposto na fonte, poderão ser deduzidas do rendimento bruto: as importâncias pagas a título de pensão alimentícia, quando em cumprimento de decisão judicial ou acordo homologado judicialmente,inclusive a prestação de alimentos provisionais; a quantia de R\$ 126,36 por dependente."

- Remuneração mensal: salário fixo, salário variável, descanso semanal remunerado, adicional noturno e outros, se aplicáveis.
- Contribuição ao INSS;
- Dependente Legal: pode ser o marido ou a mulher, filho (até 18 anos, ou universitário até 21 anos) e/ou filha (até 21 anos, ou universitária até 24 anos), todos não declarantes de IR.

Ex: Um contribuinte individual que recebe no mês R\$ 1.600,00 e tem um filho como dependente legal, pagará 15% de Imposto de Renda (vide tabela) e 11% de INSS. O cálculo do desconto deve ser feito da seguinte forma:

Salário bruto menos o valor dedutível por dependente legal e o desconto máximo do INSS. Em números isso representa:

(Valor Bruto) – (Dependente) – (INSS 11%) = Base de Cálculo  $1.600,00 - 126,36 - 176,00 = 1.297,64$ 

Sobre esse resultado, o empregado deve calcular a alíquota de 15% de IR(vide tabela) , o que dá um total de 194,65, e, desse valor, deduzir os R\$ 188,57 (dedução estabelecida para salários entre R\$ 1.257,13 E 2.512,08). O valor do IR a ser descontado será de R\$ 6,08.

Quando do envio da RPA, para pagamento o mesmo deverá ser encaminhado com a retenção do INSS, Imposto de Renda e o valor líquido.